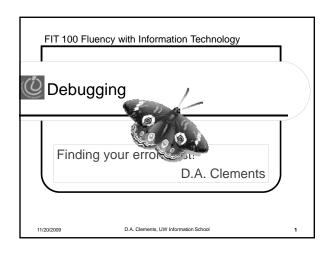

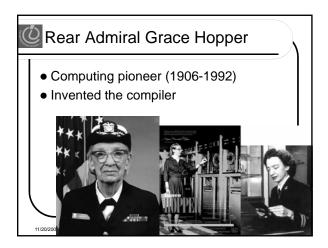

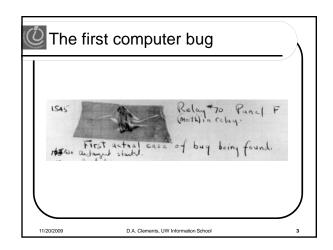

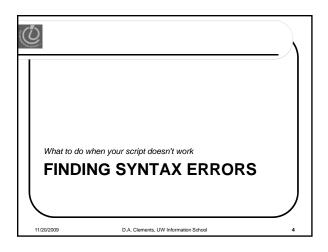

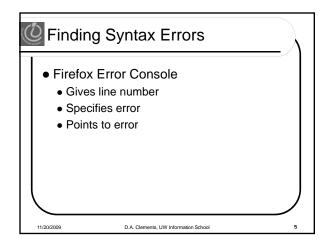

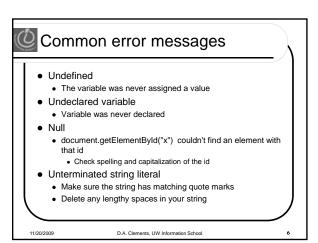

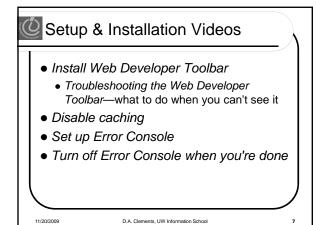

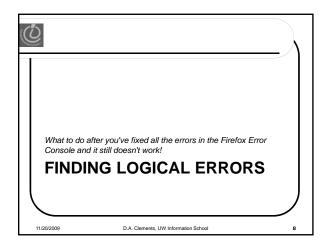

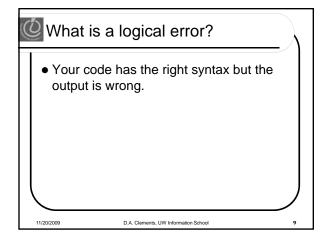

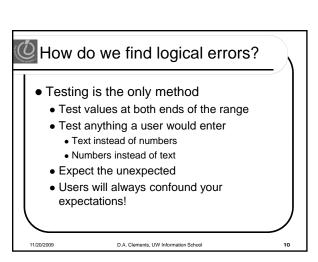

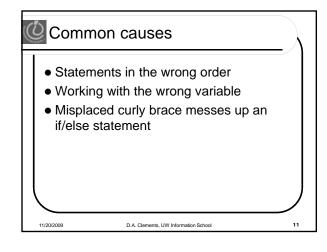

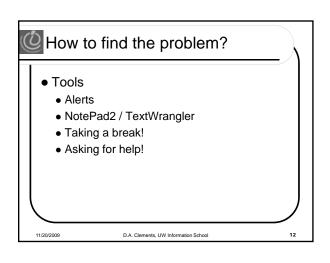

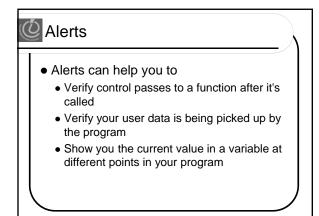

D.A. Clements, UW Information School

11/20/2009

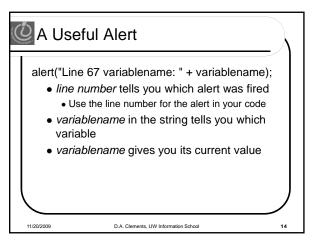

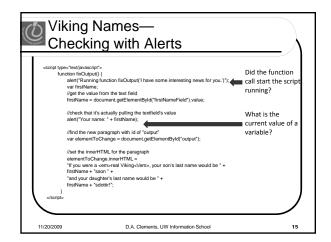

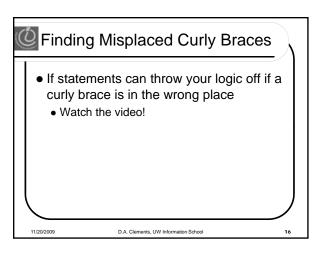

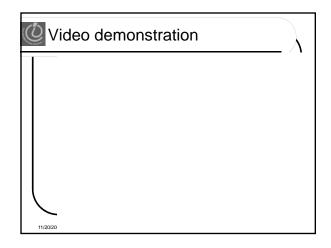

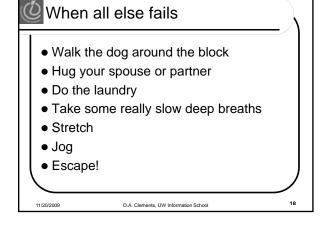

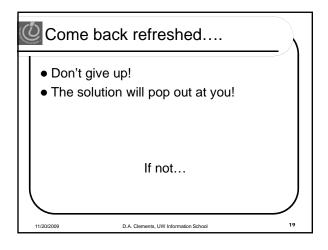

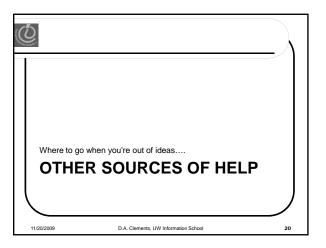

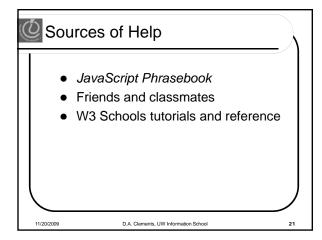

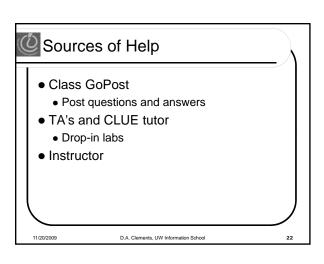

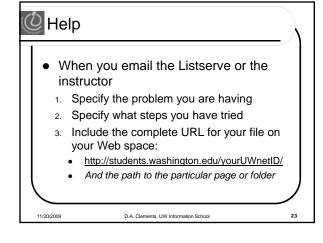

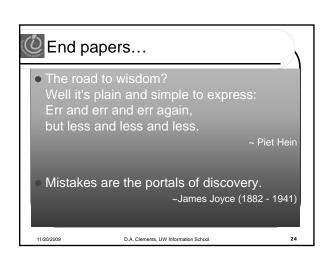

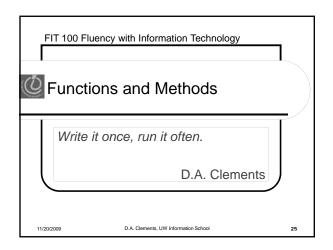

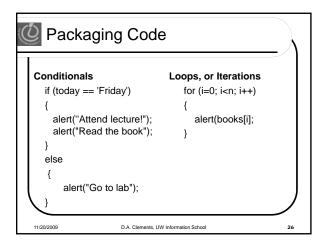

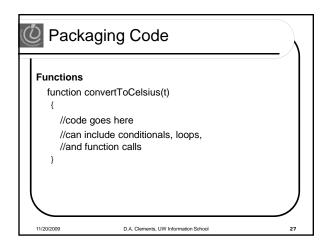

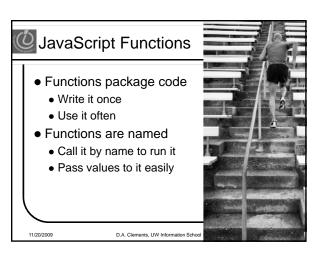

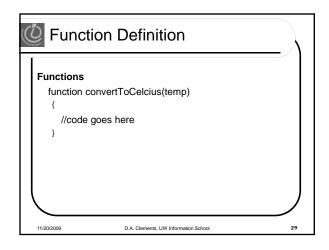

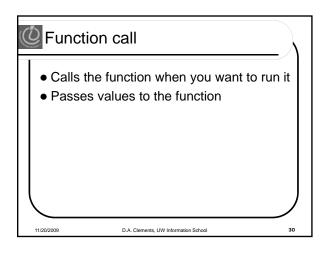

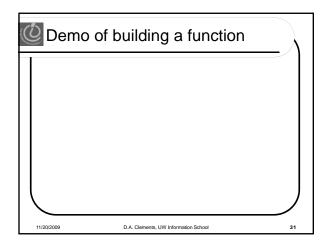

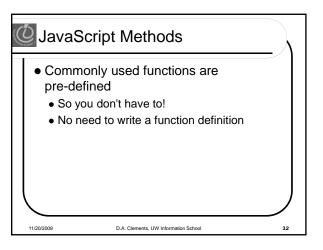

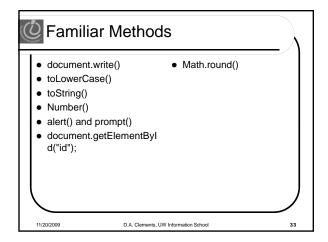

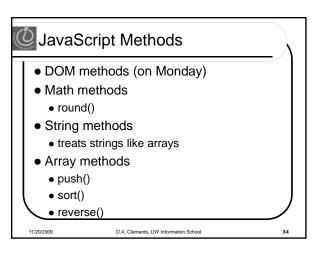

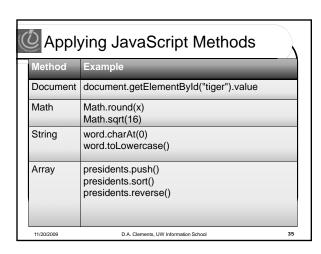